# AAE 875 – Fundamentals of Object Oriented Programming and Data Analytics

Cornelia Ilin, PhD

Department of Ag & Applied Economics UW-Madison

Week 6 - Summer 2019

# Logistics – deadline extensions

- zyLabs 11 13 are due tomorrow (8/8) at 11:59 pm
- FinalProgram is due on Monday (8/12) at 11:59 pm

### Logistics – final exam

- Monday (8/12) between 10-12 pm
- Location: CS 1370 lab
- **How to prepare**: all material in zyBooks, Lectures, Labs (with Adam), guest speaker (Anton B.)
- Level of difficulty?

### GIS

- What is GIS? Software
- GIS with Python
- The coordinate system
- Geometric objects/ Spatial data
- Geocoding

# What is GIS?

- A geographic information system (GIS) designed to capture, store, manipulate, analyze, manage, and present all types of geographical **data**
- **Data** = spatial data (location on earth) + attribute data (additional information)
- Schools example:
	- Spatial data = actual location of the schools
	- Attribute data = school name, level of education, student capacity etc.

# GIS Software

- Plenty of options...
- At UW: ArcGIS, QGIS
- More info here:

<https://researchguides.library.wisc.edu/c.php?g=178144&p=1169833>

# GIS with Python

- Can do GIS-related tasks w/o third party software (e.g. ArcGIS)
- Benefits of using Python:
	- Open-source
	- Deeper understanding of geographical concepts
	- Python supports all data formats
	- etc.

# Installing Python GIS on Windows/Mac

- Best to use Anaconda
- Install GIS related packages using conda and pip
- Step by step installation instructions here: https://automating-gis[processes.github.io/CSC18/course-info/Installing\\_Anacondas\\_GIS.html](https://automating-gis-processes.github.io/CSC18/course-info/Installing_Anacondas_GIS.html)
- Make sure to follow specific order of packages (!) it will not work otherwise.

# GIS with Python

- Useful packages for GIS:
	- GDAL
	- Geopandas
	- Shapely
	- Fiona
	- Pysal
	- Geopy
	- GeoViews
	- OSMnx
	- Networkx
	- Etc.
- For description check here: https://automating-gis[processes.github.io/CSC18/lessons/L1/Intro-Python-GIS.html](https://automating-gis-processes.github.io/CSC18/lessons/L1/Intro-Python-GIS.html)

• A system that uses coordinates (x, y) to uniquely determine the position of the points or other geometric objects on a manifold (such as Euclidean space)

• The (0, 0) coordinate, i.e. 0 degrees latitude and 0 degrees longitude

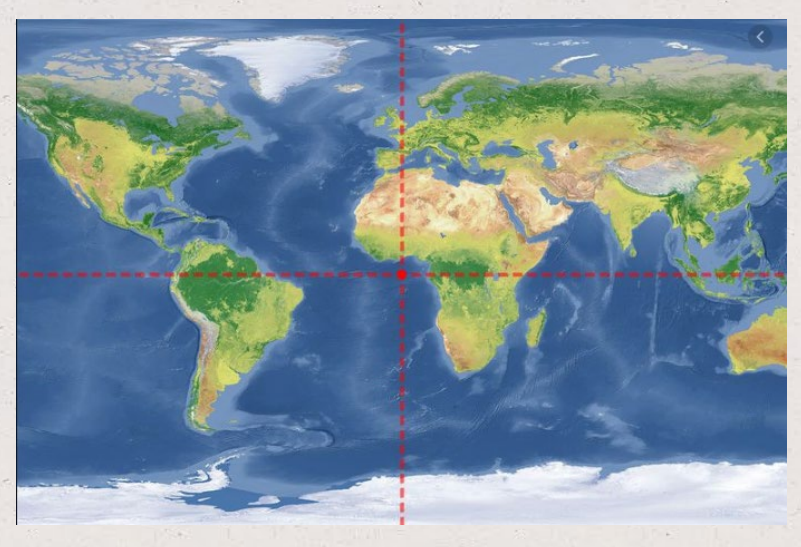

[Source: https://www.thoughtco.com/prime-meridian-and](https://www.thoughtco.com/prime-meridian-and-the-equator-intersect-4070819)the-equator-intersect-4070819

The point where **the equator** (0 degree latitude) and **the prime meridian** (0 degrees longitude) intersect.

Falls in the middle of a less known body of water (an area in the Gulf of Guinea)

• A system that uses coordinates (x, y) to uniquely determine the position of the points or other geometric objects on a manifold (such as Euclidean space)

• The (0, 0) coordinate, i.e. 0 degrees latitude and 0 degrees longitude

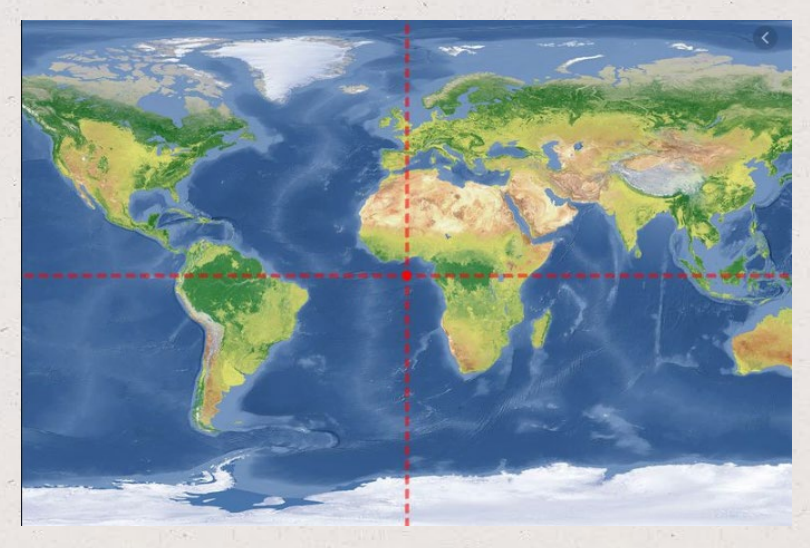

[Source: https://www.thoughtco.com/prime-meridian-and](https://www.thoughtco.com/prime-meridian-and-the-equator-intersect-4070819)the-equator-intersect-4070819

The point where **the equator** (0 degree latitude) and **the prime meridian** (0 degrees longitude) intersect.

Falls in the middle of a less known body of water (an area in the Gulf of Guinea)

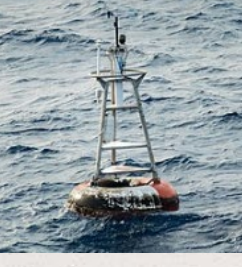

Source: [https://www.nsgic.org/null](https://www.nsgic.org/null-island)island

The null island

• A system that uses coordinates (x, y) to uniquely determine the position of the points or other geometric objects on a manifold (such as Euclidean space)

• The (0, 0) coordinate, i.e. 0 degrees latitude and 0 degrees longitude

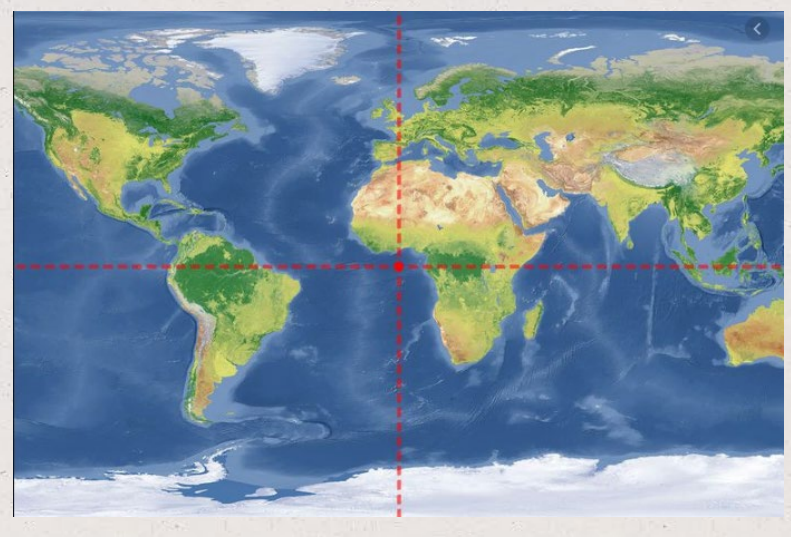

[Source: https://www.thoughtco.com/prime-meridian-and](https://www.thoughtco.com/prime-meridian-and-the-equator-intersect-4070819)the-equator-intersect-4070819

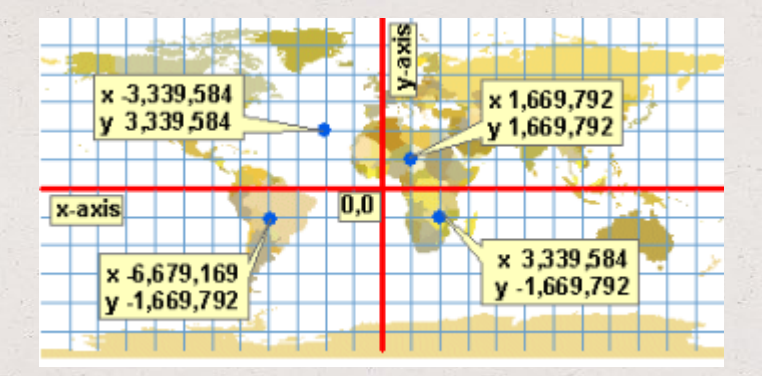

#### Source:

[http://www.geography.hunter.cuny.edu/~jochen/GTECH361/l](http://www.geography.hunter.cuny.edu/%7Ejochen/GTECH361/lectures/lecture04/concepts/06%20-%20Projected%20coordinate%20systems.html) ectures/lecture04/concepts/06%20- %20Projected%20coordinate%20systems.html

• A system that uses coordinates (x, y) to uniquely determine the position of the points or other geometric objects on a manifold (such as Euclidean space)

• The (0, 0) coordinate, i.e. 0 degrees latitude and 0 degrees longitude

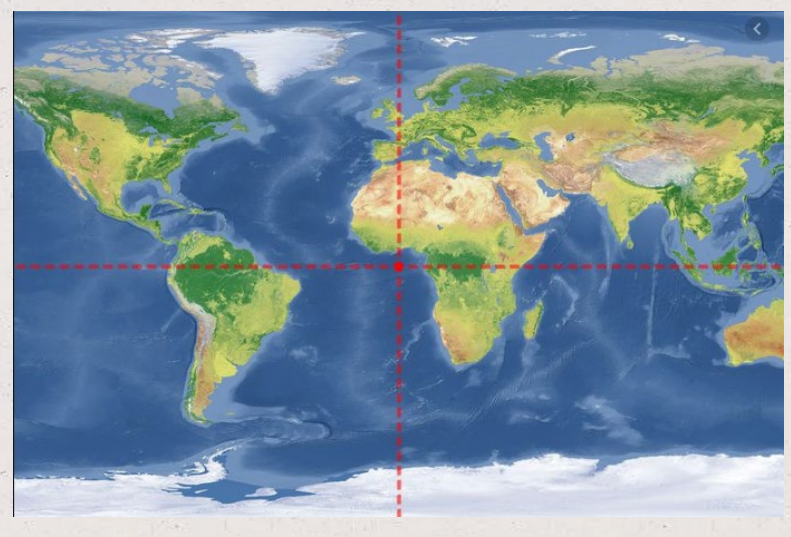

[Source: https://www.thoughtco.com/prime-meridian-and](https://www.thoughtco.com/prime-meridian-and-the-equator-intersect-4070819)the-equator-intersect-4070819

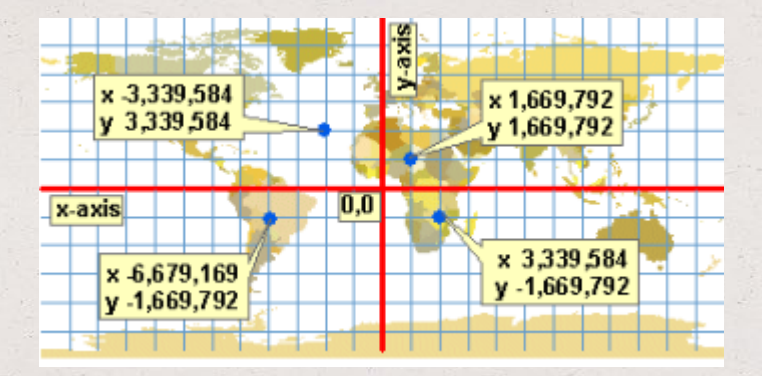

#### Source:

[http://www.geography.hunter.cuny.edu/~jochen/GTECH361/l](http://www.geography.hunter.cuny.edu/%7Ejochen/GTECH361/lectures/lecture04/concepts/06%20-%20Projected%20coordinate%20systems.html) ectures/lecture04/concepts/06%20- %20Projected%20coordinate%20systems.html

## Geometric objects and Shapely module

- The **Shapely module** in Python can be sed to create and manipulate geometric objects
- Main geometric objects:
	- Point
	- LineString
	- Polygon

## Geometric objects and Shapely module

- **Points** represent a single point in space:
	- 2D (lat, lon)
	- 3D (lat, lon, alt)
- **LineString** represent a sequence of points joined together to form a line
	- A list of at least two coordinate tuples
- **Polygon** represents a filled area
	- A list of at least three coordinate tuples

Let's see example in Python. Check it [here](https://github.com/corneliailin/aae875_summer2019/blob/master/exercises/Week6_shapely_objects.ipynb).

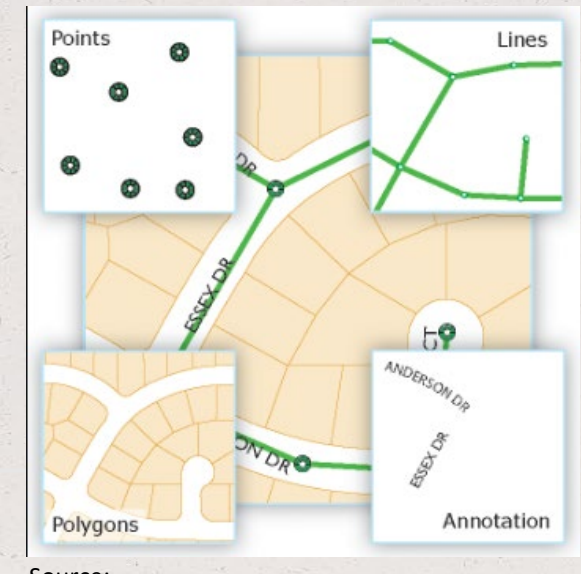

Source: https://desktop.arcgis.com/en/arcmap/latest/ma [nage-data/geodatabases/feature-class-basics.htm](https://desktop.arcgis.com/en/arcmap/latest/manage-data/geodatabases/feature-class-basics.htm)

### Spatial data and Geopandas module

- Read and write spatial data (shapefiles)
- Create geometries into GeoDataFrame
- Let's see an example in Python. Check it [here.](https://github.com/corneliailin/aae875_summer2019/blob/master/exercises/Week6_geopandas_objects.ipynb)

# Geocoding

- Geocoding = convert addresses into coordinate points (and viceversa).
- Geocoding is very easy in Python using the **geopy** library
- **geopy** uses third-party geocoders to locate an address (works with multiple providers)
- Check here for more information on third-party geocoders: <https://automating-gis-processes.github.io/CSC18/lessons/L3/geocoding.html>

# Geocoding

- To use the service of most third-party geocoders you will need to request an API access-key
- However, **Nominatim** is API access key-free for small scale geocoding jobs
- Nominatum is a geocoder based on **OpenStreetMap** data
- We will work on a geocoding exercise by using Nominatum services. More precisely we will retrieve OpenStreetMap data using an address and the **OSMnx module**.

# Geocoding

• **OpenStreetMap** data is a collaborative project to create free editable map of the world containing plenty of information on streets, buildings, services, etc.

• The **OSMnx module** can be used to retrieve, construct, analyze, and visualize street networks from OpenStreetMap

• Let's look at [this](https://github.com/corneliailin/aae875_summer2019/blob/master/exercises/Week6_shapely_objects.ipynb) example.

# References

• The Coordinate System:

[https://en.wikipedia.org/wiki/Coordinate\\_system](https://en.wikipedia.org/wiki/Coordinate_system)

• GIS with Python:

[https://automating-gis-processes.github.io/CSC18/course-info/course](https://automating-gis-processes.github.io/CSC18/course-info/course-info.html)info.html